## 2018 RONDLEIDINGEN IN HET ARBORETUM-HEEMPARK

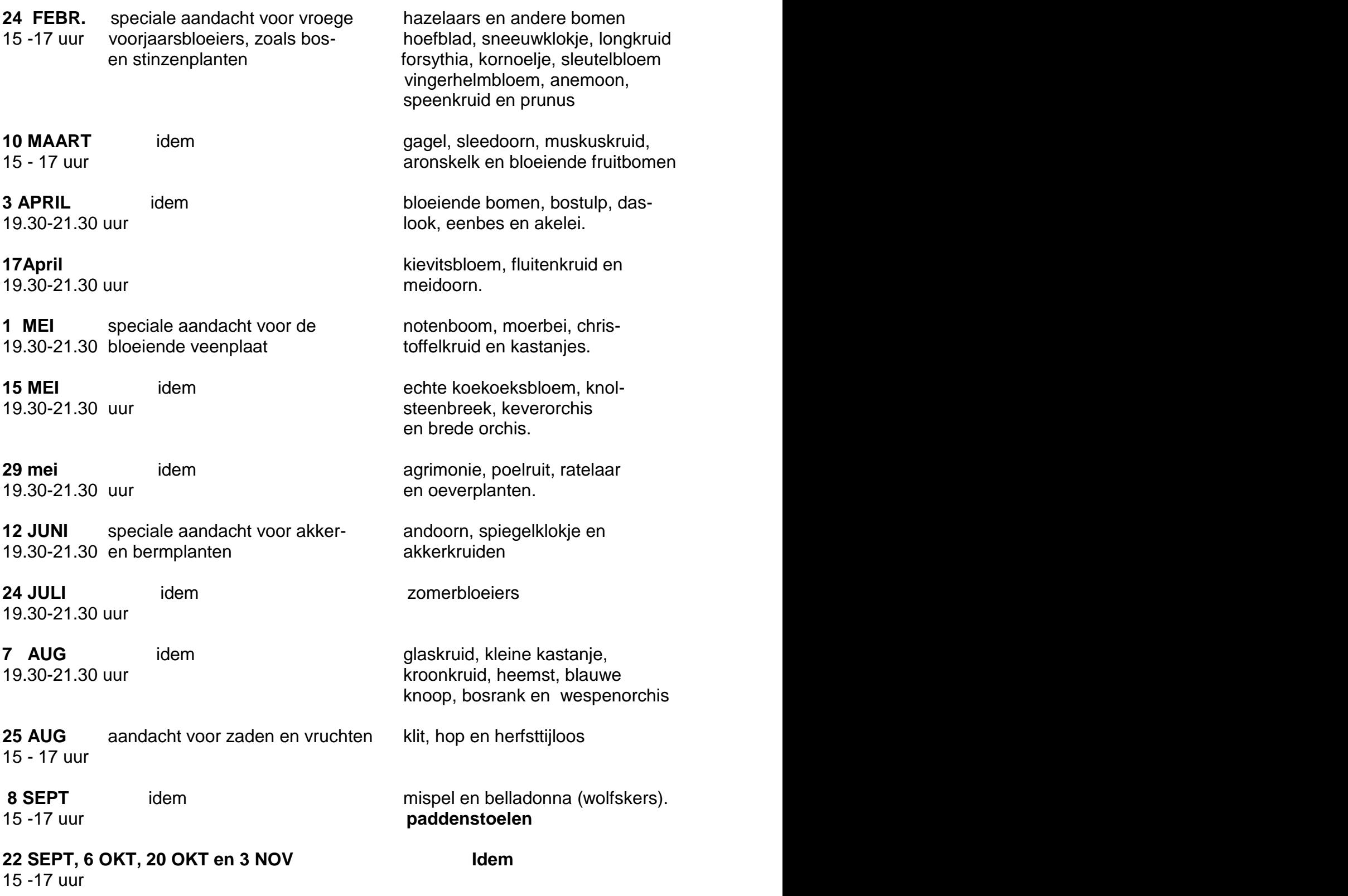

 **GROEPEN S.V.P. TIJDIG AANMELDEN (015-2561141) startpunt ingang Arboretum-Heempark naast en via Korftlaan 6, Delft.**